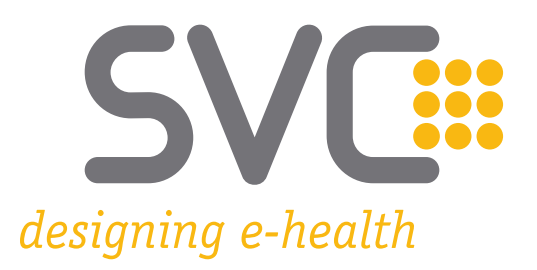

# **e-card Releaseinformation Release R22a Version 1.1**

Information über die mit Release R22a in Kraft tretenden fachlichen und technischen Änderungen bzw. Erweiterungen des e-card Systems

Wien, Mai 2022

# **SVC::**

# **Inhaltsverzeichnis**

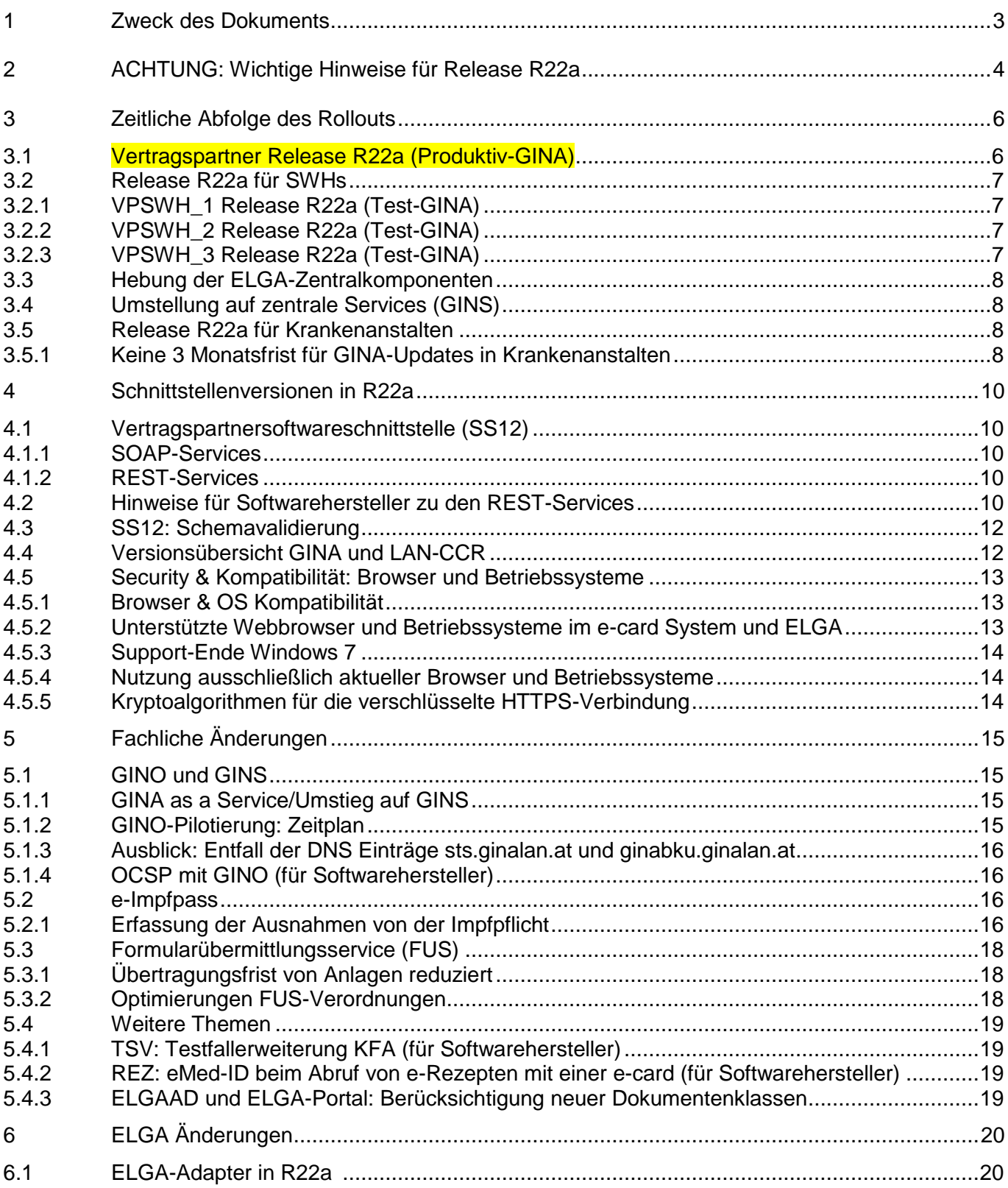

# <span id="page-2-0"></span>**1 Zweck des Dokuments**

Dieses Dokument richtet sich an alle Nutzerinnen und Nutzer des e-card-Systems:

- Vertragspartner (VP) wie
	- $\circ$  Ärztinnen und Ärzte.
	- o Krankenanstalten (KA)
	- o Bandagistinnen und Bandagisten, Orthopädieschuhmacherinnen und Orthopädieschuhmacher, Orthopädietechnikerinnen und Orthopädietechniker (BOST)
	- o Krankentransportunternehmen, Rettungsdienste (KT)
	- o Optikerinnen und Optiker
	- o Hörgeräteakustikerinnen und Hörgeräteakustiker
	- o Apotheken (APO)
	- o Sauerstoffversorgerinnen und Sauerstoffversorger
	- o sonstige Einrichtungen und
- deren Softwarehersteller (SWH/VPSWH)

Es enthält Informationen über die mit Release R22a in Kraft tretenden fachlichen und technischen Änderungen bzw. Erweiterungen des e-card Systems.

Abschnitte mit technischen Inhalten für die Zielgruppe "Softwarehersteller und Dienstleister" sind an den Überschriften erkennbar.

Die aktuellste Version des Dokuments ist unter [www.chipkarte.at](http://www.chipkarte.at/) abrufbar.

# <span id="page-3-0"></span>**2 ACHTUNG: Wichtige Hinweise für Release R22a**

#### **Verteilung von Softwarepaketen vor dem Rollout-Termin**

Die Voraussetzung für die erfolgreiche Verteilung der Softwarepakete ist, dass die Anwenderinnen und Anwender die GINA und den Router in den Wochen vor dem Rollout nicht vom Strom nehmen. Die Aktivierung dieser Softwarepakete erfolgt erst im Zuge des eigentlichen Rollouts. Dieses Vorgehen hat keine Auswirkungen auf die Verfügbarkeit der e-card Services.

#### **e-card Vertragspartner-Benutzerhandbücher R22a**

Die VP-Benutzerhandbücher wurden aktualisiert und stehen ab April 2022 auf [www.chipkarte.at](http://www.chipkarte.at/) im Bereich "Gesundheitsdiensteanbieter" und auf [www.sozialversicherung.at](http://www.sozialversicherung.at/) im Bereich "Gesundheitsdienstleister" zur Verfügung.

# • **Das e-card Equipment (GINA, Kartenleser und Router) muss im Zeitraum der Softwareverteilung stromversorgt sein.**

Anderenfalls startet das Softwareupdate der GINA erst am Morgen nach dem Rollout und kann infolgedessen den Betrieb beeinträchtigen. Während des Updates der GINA können die e-card Services nicht genutzt werden.

#### • **Beenden aktiver Dialoge**

• Durch das Update (speziell beim Server-Update) werden alle aktiven Dialoge beendet. Das bedeutet, dass bei Wiederverfügbarkeit der Systeme die Dialoge neu aufgebaut werden müssen.

### **Hinweise für Softwarehersteller (VPSWH)**

#### **SS12 Schnittstellenversionen R22a**

Details dazu sind im Kapitel *Schnittstellenversionen* zu finden.

#### **SS12 Schnittstellenbeschreibung R22a**

Alle Änderungen bzw. Erweiterungen der einzelnen e-card Services sind in der aktuellen Schnittstellenbeschreibung (JavaDoc) als Download auf [www.chipkarte.at](http://www.chipkarte.at/) zu finden. Bei Fragen stehen wir unter [support@svc.co.at](mailto:support@svc.co.at) gerne zur Verfügung.

#### **VPSWH Rollout – GINA-Distribution**

Die beim VPSWH\_1 Rollout gelieferte GINA-Distribution enthält alle e-cardbezogenen SS12 Funktionen im aktuellen Release.

# <span id="page-5-0"></span>**3 Zeitliche Abfolge des Rollouts**

# <span id="page-5-1"></span>**3.1 Vertragspartner Release R22a (Produktiv-GINA)**

### **Samstag, 14. Mai 2022 ab 14:00Uhr**

- Das e-card System wird serverseitig auf das neue Release umgestellt und steht spätestens wieder ab Montag, dem 16. Mai 2022, ab 00:00 Uhr zur Verfügung. Konsultationen können während der Umstellung nicht online erfasst werden. Sobald die Umstellung erfolgt ist und die Services wieder verfügbar sind, müssen die zu erfassenden Konsultationen nachgesendet werden.
- Alle Schnittstellenänderungen (Wegfall & Hebungen) werden bereits bei diesem Termin wirksam, anders als bisher beim Client-Rollout (bzw. beim Update der GINA).
- Alle notwendigen Netzwerkanpassungen für das Gesundheits-Informations-Netz-Service (GINS) müssen vor diesem Termin durchgeführt worden sein.
- Die Umstellung in der VP-Software auf Nutzung der zentralen Services kann seit Jänner 2022, muss aber spätestens zum 14.Mai 2022 (zuzüglich technischer Nachfrist) durchgeführt werden.

### **Dienstag, 17. Mai 2022 ab 21:00 Uhr**

• Start der ersten Rolloutwelle. Das Release wird auf die GINAs von 300 Vertragspartnern verteilt.

### **Dienstag, 24. Mai 2022 ab 21:00 Uhr**

• Österreichweiter Client-Rollout des Release.

# <span id="page-6-0"></span>**3.2 Release R22a für SWHs**

Das Test-Referenzsystem (TRS) wird schrittweise auf das neue Release gehoben. Während der Updatevorgänge steht das Testsystem nicht bzw. nur eingeschränkt zur Verfügung.

Detaillierte Informationen zur Umstellung auf GINS sind auf<http://www.chipkarte.at/GINS> unter [GINS Information für Softwarehersteller und IT-Betreuer](https://www.chipkarte.at/cdscontent/?contentid=10007.866962&portal=ecardportal) zu finden.

### <span id="page-6-1"></span>**3.2.1 VPSWH\_1 Release R22a (Test-GINA)**

### **Donnerstag, 10. März 2022 ab 09:00 Uhr**

- Das TRS wird serverseitig auf das neue Release umgestellt.
- Alle Schnittstellenänderungen (Wegfall & Hebungen) werden bereits bei diesem Termin wirksam, anders als bisher beim Client-Rollout (bzw. beim Update der GINA).
- Alle notwendigen GINS-Netzwerkanpassungen müssen für Testanschlüsse abgeschlossen sein.
- Die Umstellung in der VP-Software auf Nutzung der zentralen Services muss bis 14. Mai 2022 (Produktives Server-Rollout) abgeschlossen sein.

#### **Dienstag, 15. März 2022 ab 09:00 Uhr**

• Das TRS wird clientseitig auf das neue Release umgestellt.

### <span id="page-6-2"></span>**3.2.2 VPSWH\_2 Release R22a (Test-GINA)**

#### **Donnerstag, 07. April 2022 ab 09:00 Uhr**

• Das TRS wird server- und clientseitig auf eine neue Version gehoben.

### <span id="page-6-3"></span>**3.2.3 VPSWH\_3 Release R22a (Test-GINA)**

#### **Samstag, 14. Mai 2022 ab 14:00 Uhr**

• Das TRS wird serverseitig auf die finale Version gehoben, die auch im Produktivsystem bei den Vertragspartnern ausgerollt wird.

#### **Dienstag, 17. Mai 2022 ab 19:00 Uhr**

• Das TRS wird clientseitig auf die finale Version gehoben, die auch im Produktivsystem bei den Vertragspartnern ausgerollt wird.

# <span id="page-7-0"></span>**3.3 Hebung der ELGA-Zentralkomponenten**

Das Update der ELGA-Zentralkomponenten (Release 2022-ER1) wird am 19. Mai 2022 produktiv gesetzt. Während der Updatevorgänge stehen die ELGA Services nicht oder nur eingeschränkt zur Verfügung.

# <span id="page-7-1"></span>**3.4 Umstellung auf zentrale Services (GINS)**

Die Anwendungen des e-card Systems laufen zukünftig im e-card Rechenzentrum als zentrales Service GINS (Gesundheits-Informations-Netz-Service).

Mit 14. Mai 2022 wird der bisherige Zugang zum e-card System deaktiviert.

Ab diesem Zeitpunkt kann das e-card System ausschließlich via GINS genutzt werden!

Bis 14. Mai 2022 muss auf [https://services.ecard.sozialversicherung.at](https://services.ecard.sozialversicherung.at/) umgestellt werden.

# <span id="page-7-2"></span>**3.5 Release R22a für Krankenanstalten**

Zusätzlich zu den Terminen für Vertragspartner sind für Krankenanstalten folgende R22a Termine wichtig:

### **Freitag, 1. April 2022 bis Freitag, 27. Mai 2022**

Innerhalb dieses Zeitraums muss zur Sicherstellung und Aufrechterhaltung des GINA-Betriebs im Rahmen des e-card Rollout der Zugang zur GINA per ICMP und über den SSH-Port für den e-card Betrieb ermöglicht werden.

Betroffene Einrichtungen werden vorab über die durchzuführende(n) Tätigkeit(en) (Zeitpunkt bzw. Art der Tätigkeit) informiert.

### <span id="page-7-3"></span>**3.5.1 Keine 3 Monatsfrist für GINA-Updates in Krankenanstalten**

Bisher war es VP-Gruppen (v.a. Krankenanstalten und eigenen Einrichtungen mit sGINA) möglich, das GINA-Update bis zu 3 Monate zu verzögern.

Seit dem **Server-Rollout** R21b ist eine Verzögerung von Schnittstellen-Hebung bzw. -Wegfall durch das GINA-Update nicht mehr möglich.

**Unabhängig vom Zeitpunkt des GINA-Updates stehen ab dem Server-Rollout nur mehr die aktuellen Versionen zur Verfügung. Die Schnittstellenversionen fallen zum Server-Rollout weg.**

**Das GINA-Update hat keinen Einfluss mehr auf verwendete Schnittstellenversionen im KIS und kann somit völlig unabhängig davon zeitnahe durchgeführt werden! Während dem GINA-Update ist nur die Kommunikation zum Kartenlesegerät kurzzeitig unterbrochen – die Nutzung der zentralen Services (GINS) ist durchgehend möglich.**

Die GINA dient ab 14. Mai 2022 nur mehr als LAN-CCR Adapter. Das Update der Software auf der GINA ist nach wie vor notwendig, um die LAN-CCR Software auf dem neuesten Stand zu halten.

Hinweis: auch ein vLAN-CCR benötigt für die Kommunikation mit dem e-card System die GINA. Daher ist auch hier der aktuellste Softwarestand auf der GINA notwendig.

Dennoch muss, solange die (s)GINA vorhanden ist, bis zum **24. Juni 2022** ein GINA-Update durchgeführt werden.

# <span id="page-9-0"></span>**4 Schnittstellenversionen in R22a**

# <span id="page-9-1"></span>**4.1 Vertragspartnersoftwareschnittstelle (SS12)**

### <span id="page-9-2"></span>**4.1.1 SOAP-Services**

Folgende Schnittstellenversionen stehen mit R22a zur Verfügung:

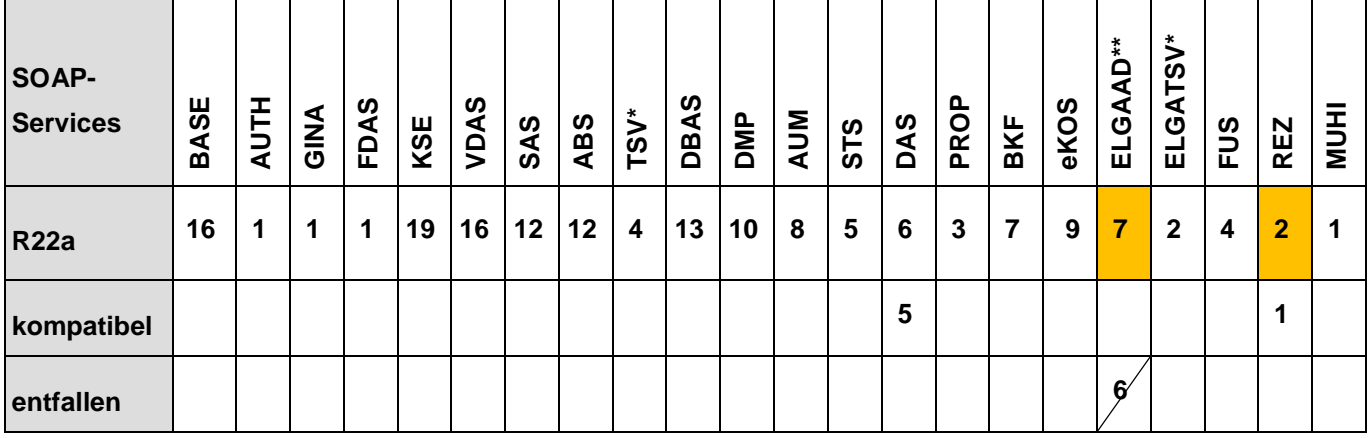

\* … Dieses Service dient ausschließlich zur Verwendung für SWH und stehen auf Produktiv-GINAs nicht zur Verfügung.

\*\* … Diese Schnittstelle entfällt mit Datum des Server-Rollout.

### <span id="page-9-3"></span>**4.1.2 REST-Services**

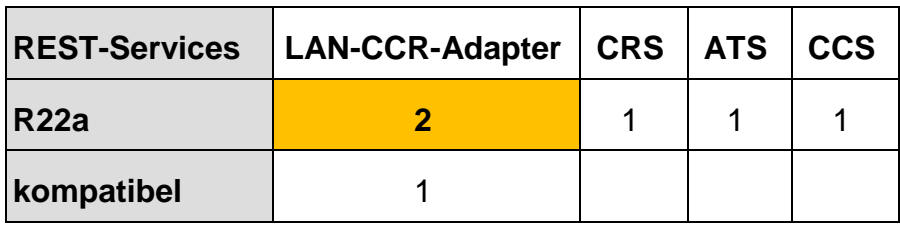

# <span id="page-9-4"></span>**4.2 Hinweise für Softwarehersteller zu den REST-Services**

Zusätzlich zu den SS12 SOAP-Services stehen folgende REST-Services für die Kommunikation mit dem e-card System in den angegebenen Versionen zur Verfügung:

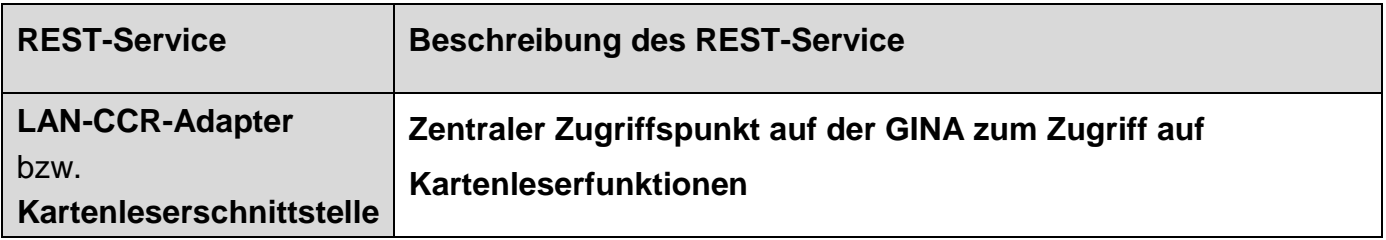

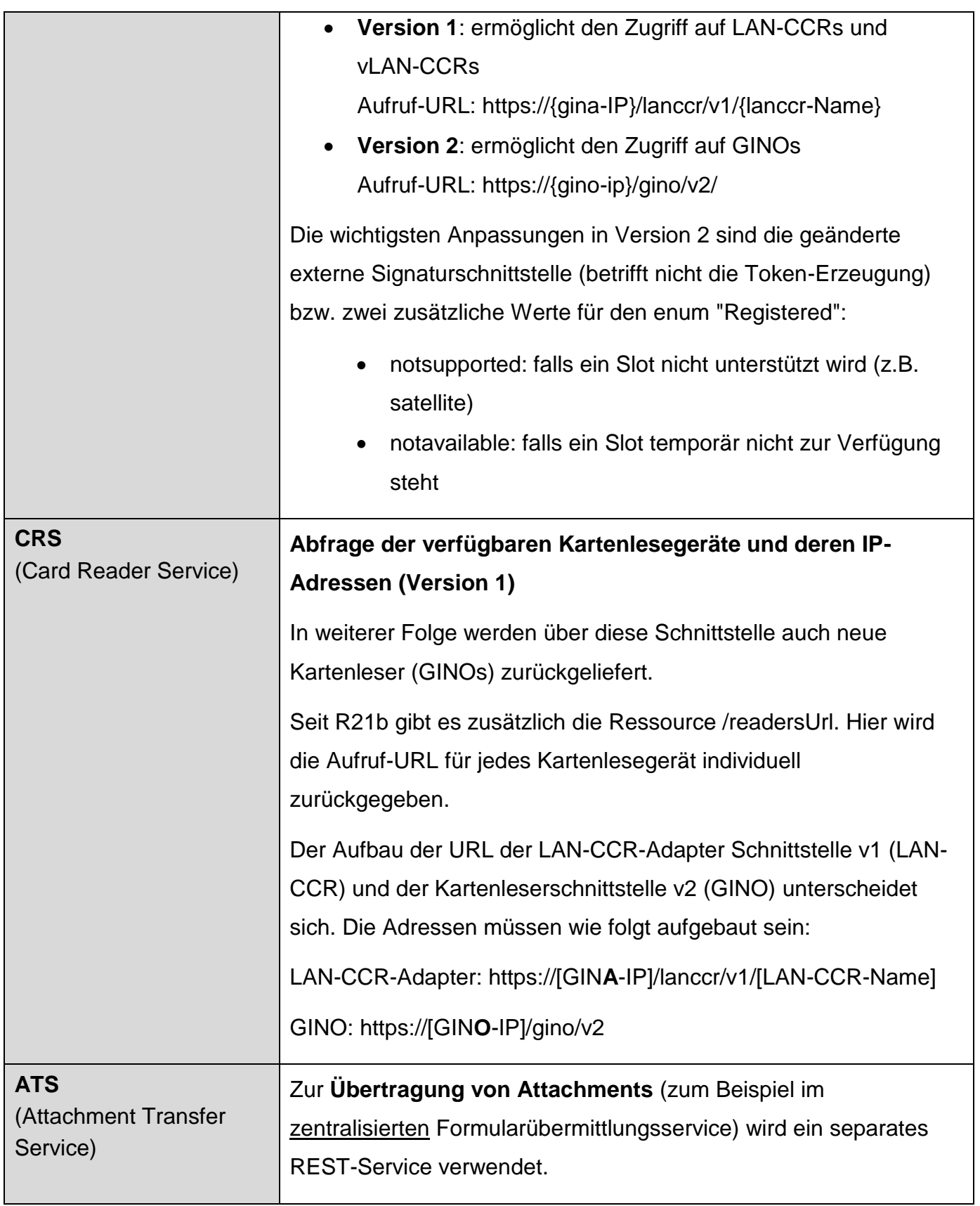

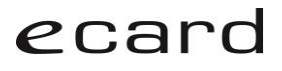

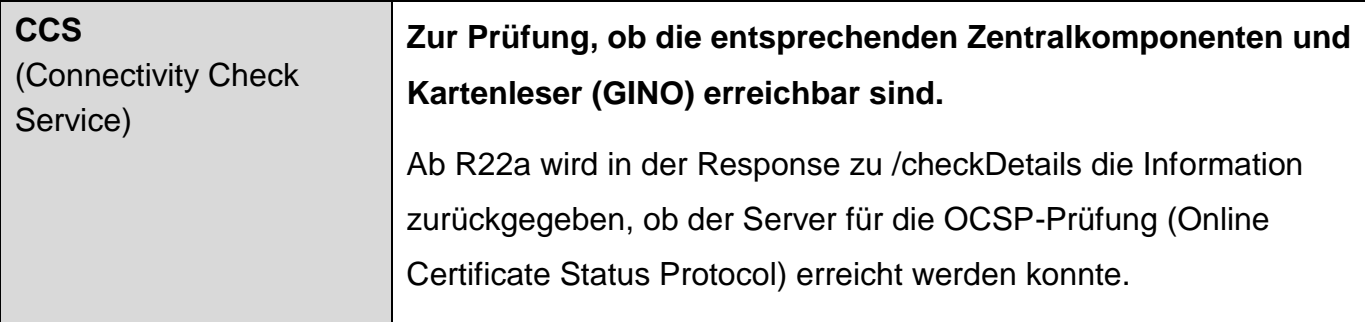

# <span id="page-11-0"></span>**4.3 SS12: Schemavalidierung**

Die Schemavalidierung ist grundsätzlich für jedes e-card Service aktiviert. Die bestehenden Ausnahmen sind:

- SAS
- ABS
	- o sendenAnfrage()
- FUS
	- o bkfFormularErfassen()
	- o formularErfassen()
	- o korrekturSenden()
	- o wpFormularErfassen()
	- o ekvFormularErfassen()
- REZ
	- o eRezeptSpeichern()

Vom Framework werden nur gültige Datentypen laut Schema akzeptiert. Nicht schemakonforme SOAP-Requests führen bei den Schnittstellenversionen mit Schemavalidierung zu Fehlermeldungen, die ein Weiterarbeiten mit der Software einschränken können. Die gültigen Datentypen sind im jeweiligen WSDL des Service festgelegt.

# <span id="page-11-1"></span>**4.4 Versionsübersicht GINA und LAN-CCR**

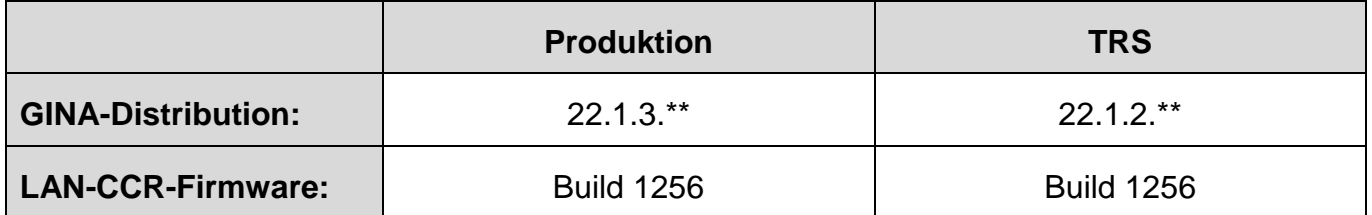

# <span id="page-12-0"></span>**4.5 Security & Kompatibilität: Browser und Betriebssysteme**

### <span id="page-12-1"></span>**4.5.1 Browser & OS Kompatibilität**

Die Dialoganmeldung im e-card System erfolgt ausschließlich über eine verschlüsselte HTTPS‑Verbindung. Es wird empfohlen, immer aktuelle und mit regelmäßigen Updates versorgte Browser und Betriebssysteme (OS) zu verwenden. Bei nicht unterstützten Versionen kann es zu Fehlfunktionen, Problemen in der Anzeige oder Sicherheitslücken kommen.

Bei Verwendung von Browsern oder Betriebssystemen, die die Mindestanforderungen nicht erfüllen, wird im e-card System beim Dialogaufbau eine entsprechende Warnung angezeigt. Trotz Warnung ist ein Weiterarbeiten grundsätzlich möglich. Es kann aber zu Problemen kommen, die aufgrund nicht ausreichender oder fehlender Kompatibilität zu den unterstützten Browsern ein Weiterarbeiten beeinträchtigen können. Bei Fehlfunktionen wird kein Support seitens der SVC geleistet.

Mit Abschluss der Architekturumstellung des e-card Systems 2022 ist die Nutzung des e-card Systems ausschließlich mit aktuellen Browsern und Betriebssystemen möglich..

Hinweis: Die Aktivierung von JavaScript ist seit dem Release R19b Voraussetzung, um das ecard System nutzen zu können.

# <span id="page-12-2"></span>**4.5.2 Unterstützte Webbrowser und Betriebssysteme im e-card System und ELGA** Browser:

- Microsoft Edge (Basis Chromium): ab Version 98
- Mozilla Firefox: ab Version 97
- Google Chrome: ab Version 98
- Apple Safari<sup>1</sup>:
	- o ab Version 15.1 auf macOS 12.0.1

#### Betriebssysteme:

- Microsoft Windows: ab Windows 8.1
- macOS: ab Version 12.0.1

Releaseinformation R22a Seite 13 von 20 auct der Einstein der Einstellung der Einstein der Seite 13 von 20 auch der Einstein der Einstein der Einstein der Einstein der Einstein der Einstein der Einstein der Einstein der Ei

 $\overline{a}$ <sup>1</sup> Der Support von Safari-Webbrowsern auf Windows-Betriebssystemen wurde vom Hersteller eingestellt.

Vom e-card System nicht unterstützt werden:

- Internet-Explorer (auch IE11)
- Windows 7, Windows 8, Windows Vista<sup>2</sup>, Windows XP (und frühere Versionen),
- nicht explizit angeführte Browser und Betriebssysteme<sup>3</sup>,
- vom Hersteller nicht gewartete<sup>4</sup> Betriebssystem- und Browserversionen (inkl. Betaversionen) und
- vom Standard abweichende Browsereinstellungen

### <span id="page-13-0"></span>**4.5.3 Support-Ende Windows 7**

Microsoft liefert seit 14. Jänner 2020 für Windows 7 keine Sicherheitsupdates mehr. Aus diesem Grund wird auch im e-card System Windows 7 nicht mehr unterstützt.

### <span id="page-13-1"></span>**4.5.4 Nutzung ausschließlich aktueller Browser und Betriebssysteme**

Aufgrund der Sicherheitsanforderungen und mangelnder Kompatibilität können über die e-card Web-Oberfläche in kommenden Releases nur noch aktuelle Browser und Betriebssysteme (nicht älter als ein Jahr) verwendet werden.

Ältere Systeme werden in der Verwendung auf zentralen Services (GINS) nicht mehr zugelassen und werden gesperrt (eCS und ELGA).

Darunter fallen auch Windows 7 und der Internet-Explorer 11.

### <span id="page-13-2"></span>**4.5.5 Kryptoalgorithmen für die verschlüsselte HTTPS-Verbindung**

Kryptoalgorithmen (Cipher Suites) werden zum Aufbau der verschlüsselten HTTPS-Verbindung zur GINA benötigt. Die derzeit erlaubten Kryptoalgorithmen finden Sie unter [https://www.chipkarte.at/tls.](https://www.chipkarte.at/tls)

l

<sup>2</sup> Support und Updates wurden von Microsoft im Februar 2017 eingestellt.

<sup>&</sup>lt;sup>3</sup> Keine Unterstützung von Browsern auf mobilen Betriebssystemen.

<sup>4</sup> Mit "gewartet" ist gemeint, dass vom jeweiligen Hersteller regelmäßig Updates und/oder (Sicherheits-)Patches ausgeliefert werden.

# <span id="page-14-0"></span>**5 Fachliche Änderungen**

# <span id="page-14-1"></span>**5.1 GINO und GINS**

### <span id="page-14-2"></span>**5.1.1 GINA as a Service/Umstieg auf GINS**

Mit 14. Mai 2022 wird der bisherige Zugang zum e-card System deaktiviert.

Ab diesem Zeitpunkt kann das e-card System ausschließlich via GINS genutzt werden!

Die Nutzung via GINS bedeutet, dass spätestens bis zu diesem Zeitpunkt bei allen e-card Anschlüssen der Zugriff aus der Software über [https://services.ecard.sozialversicherung.at](https://services.ecard.sozialversicherung.at/)  durchgeführt werden muss. Die konkreten Endpoint-URLs sind der Response des "zentralen" Servicemanagers zu entnehmen.

Der Aufruf via e-card Web-Oberfläche ist ebenfalls ab 14. Mai 2022 nur mehr über [https://services.ecard.sozialversicherung.at](https://services.ecard.sozialversicherung.at/) möglich. Bitte passen Sie als SWH daher auch allfällige Verlinkungen aus Ihrer Software heraus an und weisen Sie Ihre Kundinnen und Kunden darauf hin, auch entsprechende Verknüpfungen anzupassen.

Bitte beachten Sie, dass nicht nur das Software-Produkt, sondern auch die Infrastruktur der Vertragspartner (GDA-LAN) für den Umstieg bereit sein muss. Die Prüfung erfolgt am besten über das Connectivity Check Service (CCS). Informieren Sie Ihre Kundinnen und Kunden über die Ergebnisse des CCS. Bei negativen Ergebnissen ist die jeweilige IT-Betreuung zu kontaktieren.

### <span id="page-14-3"></span>**5.1.2 GINO-Pilotierung: Zeitplan**

Laut dem aktuellen Zeitplan startet die GINO-Pilotierung voraussichtlich Ende Q2 / Anfang Q3 2022. Für den Start des österreichweiten Rollout im Q4 2022 resultiert daraus eine Pilotdauer von voraussichtlich 4 Monaten.

Durch den GINS-Umstieg bis 14. Mai 2022 ergibt sich für die Pilotierung ein begrenzter Testund ggf. Anpassungsbedarf für den Kartenzugriff via GINO, da die Servicenutzung zu diesem Zeitpunkt bereits umgestellt sein wird.

Reminder: Informationen zur Verfügbarkeit von GINOs, sowie die konkrete Bezugsmöglichkeit werden über den SVC Newsletter verteilt.

### <span id="page-15-0"></span>**5.1.3 Ausblick: Entfall der DNS Einträge sts.ginalan.at und ginabku.ginalan.at**

Mit dem Umstieg auf zentrale Services und spätestens mit dem 14. Mai 2022 fallen folgende Aufrufmöglichkeiten (über die GINA) weg:

- sts.ginalan.at
- ginabku.ginalan.at

Betroffen sind Nutzerinnen und Nutzer von STS-Web-Redirect Service (zum Beispiel im Einsatz bei Web-Portalen):

• alle Nutzerinnen und Nutzer, die die GINA über die SS12 oder über die e-card Web-Oberfläche nicht über die IP aufrufen, sondern über oben genannte URL

Ein Umstieg auf zentrale Services (GINS) ist bis 14. Mai 2022 obligatorisch.

### <span id="page-15-1"></span>**5.1.4 OCSP mit GINO (für Softwarehersteller)**

Der GINO unterstützt OCSP-Stapling (siehe [RFC 6961\)](https://datatracker.ietf.org/doc/html/rfc6961) bei der HTTPS-Verbindung. Software, die auf den GINO zugreift, sollte OCSP-Stapling auch nutzen, d.h. im TLS-Handshake einen Certificate Status Request senden.

Eine direkte OCSP-Abfrage durch die VP-Software ist zwar möglich, OCSP-Stapling ist allerdings grundsätzlich vorzuziehen.

Für dasselbe GINO-Zertifikat soll hierbei nicht häufiger als einmal täglich eine OCSP-Abfrage gemacht werden.

# <span id="page-15-2"></span>**5.2 e-Impfpass**

### <span id="page-15-3"></span>**5.2.1 Erfassung der Ausnahmen von der Impfpflicht**

Im Rahmen der technischen Umsetzung der COVID-19-Impfpflicht ist die Eintragung (und Anzeige) einer Ausnahme zur Impfpflicht – neben anderen Clientsystemen – auch über den ELGAAD bzw. die e-card Web-Oberfläche vorgesehen.

Die gesetzliche Grundlage für die Umsetzung über die ELGA Infrastruktur bzw. über den e-Impfpass bilden das COVID-19-Impfpflichtgesetz und dazu ergangene Verordnungen.

Die Erfassung von Ausnahmen für versicherte Personen, bei denen eine "Ausnahme zur COVID-19-Impfpflicht" vorliegt, steht jedoch nur bestimmten VP-Gruppen zur Verfügung und darf nur auf Basis der im Gesetz definierten Ausnahmegründe erfolgen.

Es ist gesetzlich vorgesehen, dass Amtsärztinnen und Amtsärzte, Epidemieärztinnen und Epidemieärzte sowie spezielle Krankenanstalten diese Ausnahmen von der COVID-19- Impfpflicht in den e-Impfpass eintragen sollen. Diese werden dafür explizit berechtigt. Die Länder liefern hierfür die Liste der eintragungsberechtigten Vertragspartner.

Die Hauptnutzung wird im Bereich Krankenanstalten sowie durch Epidemieärztinnen und Epidemieärzte über die e-card Web-Oberfläche erwartet. Die Möglichkeit zur Software-Integration besteht aber auch über die SS12.

Amtsärztinnen und Amtsärzte arbeiten grundsätzlich über eine eigene Portalverbundprotokoll (PVP)-Anwendung ("e-Impfamt") zur Eintragung von Ausnahmen.

#### 5.2.1.1 e-card Web-Oberfläche/SS12

Ausnahmen von der COVID-19-Impfpflicht können nach erfolgter Authentifizierung ausschließlich durch eintragungsberechtigte Vertragspartner erfasst werden.

Beim Abruf des Immunisierungsstatus bzw. des e-Impfpasses wird darüber auch das Vorliegen einer bereits eingetragenen Ausnahme angezeigt – und zwar generisch als "Ausnahme COVID-19-Impfpflicht". Das "Lesen" steht allen Vertragspartnern zur Verfügung.

### 5.2.1.2 ELGA-Portal

Am ELGA-Portal können Bürgerinnen und Bürger ebenfalls über den Aufruf des e-Impfpasses sehen, ob eine bereits für sie erfasste Ausnahme vorliegt und diese bei Bedarf ausdrucken.

Für die Anzeige der Ausnahmen kommen im e-card System und ELGA-Portal eine neue Version des CDA2PDF und des Impfpass-Stylesheet zum Einsatz.

### 5.2.1.3 Schnittstellen

Der ELGAAD V7 wird durch eine Schnittstellenerweiterung (ohne Hebung) für die Eintragung der Ausnahmen zur COVID-19-Impfpflicht umgesetzt. Bisherige Schnittstellenfunktionen bleiben voll erhalten und ändern sich nicht. Für die Integration über die SS12 steht ein neues WSDL (und JavaDoc) zur Verfügung.

Zusätzlicher Hinweis: Vom BMSGPK wurde bei der AGES auch eine Info-Hotline für Bürgerinnen und Bürger zum Thema Impfpflicht eingerichtet: 0800 555 621.

# <span id="page-17-0"></span>**5.3 Formularübermittlungsservice (FUS)**

### <span id="page-17-1"></span>**5.3.1 Übertragungsfrist von Anlagen reduziert**

In FUS gibt es die Möglichkeit, Anlagen zeitversetzt zum Formular (bzw. mit niedrigerer Netzwerkpriorität) über die SS12 zu übermitteln. Grund dafür ist die Notwendigkeit einer Möglichkeit, die Bandbreite für weitere Transaktionen freizuhalten.

Die Übertragungsfrist wird mit R22a auf 24 Stunden verringert, um das Risiko möglicher Bewilligungsverzögerungen in zeitkritischen Anwendungen zu reduzieren. Die Implementierung einer Funktion zur verzögerten Übertragung kann in Anwendungsfällen mit sehr großen Anlagen sinnvoll sein (KFO); bei kleineren Anlagen ist diese Funktion nicht empfehlenswert.

## <span id="page-17-2"></span>**5.3.2 Optimierungen FUS-Verordnungen**

Zu FUS-Verordnungen werden mit R22a folgende Optimierungen durchgeführt.

### 5.3.2.1 Direkteinstieg ins Formular über Nachricht

An der e-card Web-Oberfläche gibt es nun die Möglichkeit, aus der Nachricht mittels Link direkt in das Formular zu gelangen, die Rückantwort einzusehen und eine etwaige Korrektur zu erfassen. Es ist nicht mehr notwendig, das Formular über die Suchfunktion zu suchen und aufzurufen.

An der SS12 wird in den Messaging-Funktionen des BASE-Service (getMessages() und pollMessages()) zwar auch die Möglichkeit zur Verlinkung in ein FUS-Formular angeboten; da jedoch FUS-Formulare für Verordnungen noch nicht an der SS12 verfügbar sind, ist der Direkteinstieg in ein FUS-Formular noch nicht gegeben. Die Anbindung an die SS12 wird voraussichtlich mit R22b durchgeführt.

## 5.3.2.2 Zusätzlicher Status "Rückfrage"

Rückfragen der ÖGK werden ab R22a zusätzlich zu einer Nachricht als Rückantwort zum Formular angezeigt. Das gilt sowohl für bewilligte als auch für abgelehnte Anträge. Bei der Suche ist es möglich, auf diesen neuen Status "Rückfrage" einzuschränken.

Eine Korrektur durch Vertragspartner ist nur mehr auf eine offene Rückfrage des KV-Trägers möglich. Pro Rückfrage kann eine Korrektur durchgeführt werden. Wenn es zu mehreren Rückfragen kommt, wird immer die letzte Rückfrage angezeigt.

Ein Formular bleibt im Status "Rückfrage", bis der Antrag bewilligt oder abgelehnt ist.

# <span id="page-18-0"></span>**5.4 Weitere Themen**

### <span id="page-18-1"></span>**5.4.1 TSV: Testfallerweiterung KFA (für Softwarehersteller)**

Mit R22a wird die Testszenarien-Verwaltung (TSV) um drei weitere Testfälle erweitert. Mit den Szenarien

- $01/$
- $\bullet$  01/K
- 01/L

können den Testversicherten Ansprüche aus dem Bereich der KFA-Oberösterreich (4D, 4B bzw. abgeleitet 4C) zugewiesen werden. Mit diesen Szenarien kann die VDAS-Anspruchsabfrage oder die KSE-Konsultationsbuchung auch in diesem Bereich getestet werden.

Grundsätzlich sind die meisten Pseudo-Adminkarten mit Verträgen zum Träger OÖ. Lehrer-Kranken- und Unfallfürsorge (KFOLE - 4D) ausgestattet. Sollten Sie dennoch beim Abruf der Ansprüche Fehlermeldungen erhalten und ein Abruf von getVertraege() im BASE - Service Ihnen keinen 4D-Vertrag anzeigen, wenden Sie sich bitte an [support@svc.co.at.](mailto:support@svc.co.at)

## <span id="page-18-2"></span>**5.4.2 REZ: eMed-ID beim Abruf von e-Rezepten mit einer e-card (für Softwarehersteller)**

Durch einen e-card Kontakt können in der Apotheke alle offenen e-Rezepte der versicherten Person abgefragt werden, wobei in der Liste der offenen e-Rezepte die eMed-ID nicht enthalten ist. Die eMed-ID ist erst in den Detaildaten zu einem expliziten e-Rezept enthalten.

Auf Wunsch einiger Softwarehersteller ist die eMed-ID zukünftig mit der Version REZ V2 in den Übersichtsdaten enthalten, womit der Ablauf an der Tara beschleunigt werden kann.

### <span id="page-18-3"></span>**5.4.3 ELGAAD und ELGA-Portal: Berücksichtigung neuer Dokumentenklassen**

Der ELGAAD unterstützt ab R22a den Abruf und die Anzeige der in ELGA neu verfügbaren Dokumententypen "Ambulanzbefund" und "Telemonitoring Episodenbericht".

# <span id="page-19-0"></span>**6 ELGA Änderungen**

# <span id="page-19-1"></span>**6.1 ELGA-Adapter in R22a**

Es werden folgende Versionen verwendet:

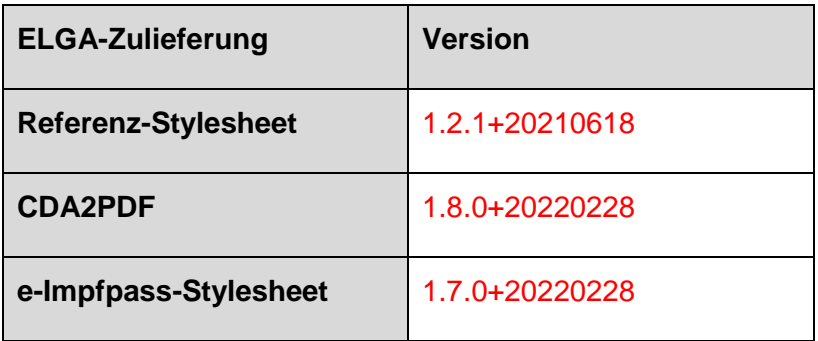